## **Process overview - abstract**

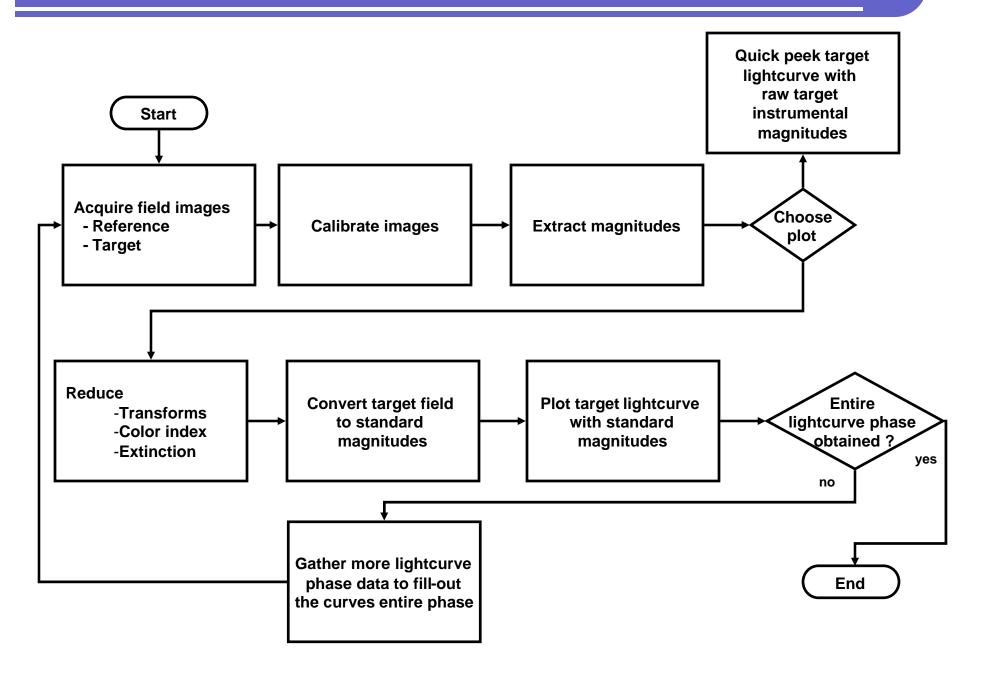

#### **Process overview – package based**

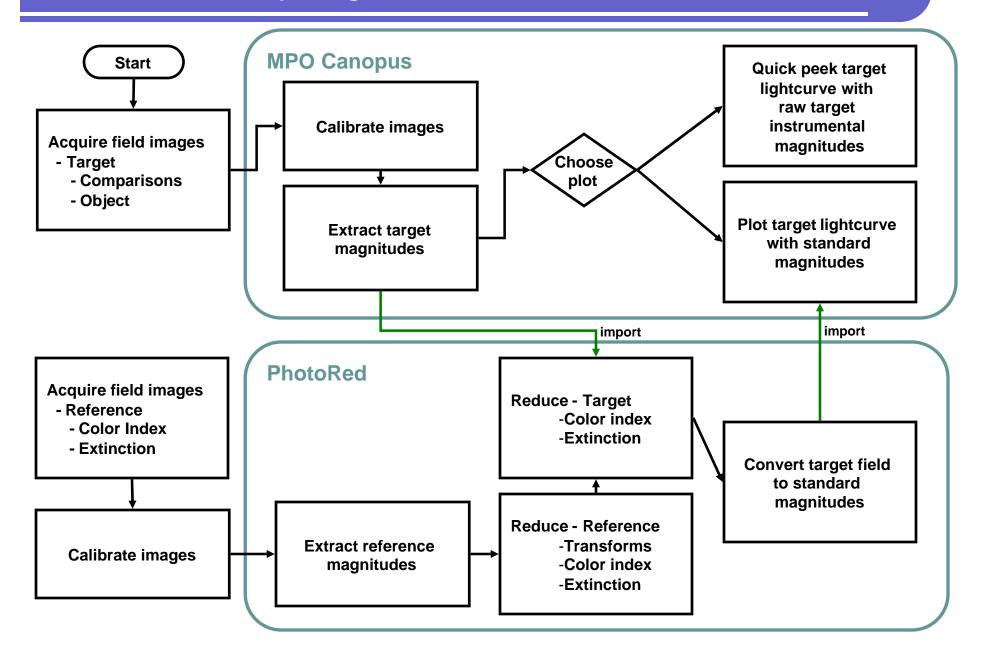

#### Acquire images – two alternative workflows

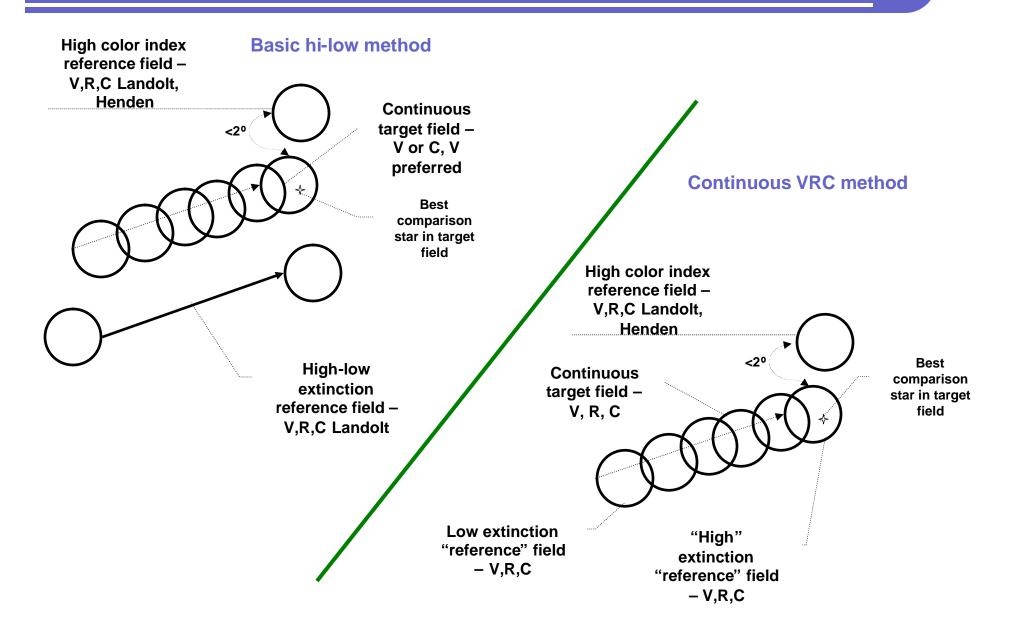

## PhotoRed reduction coefficients set from acquired images

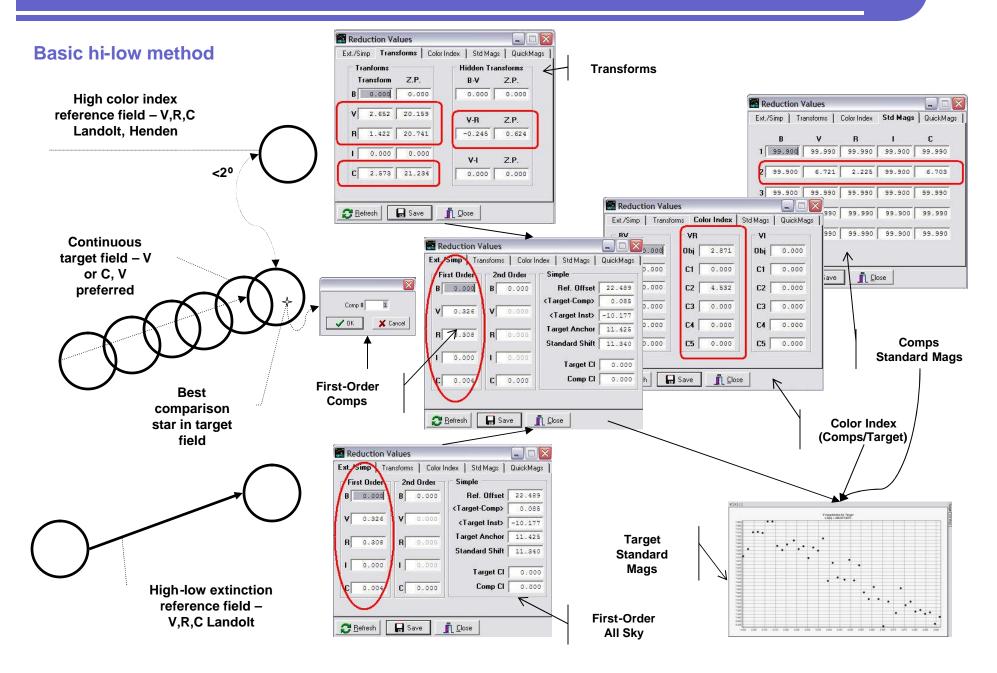

## PhotoRed reduction coefficients set from acquired images

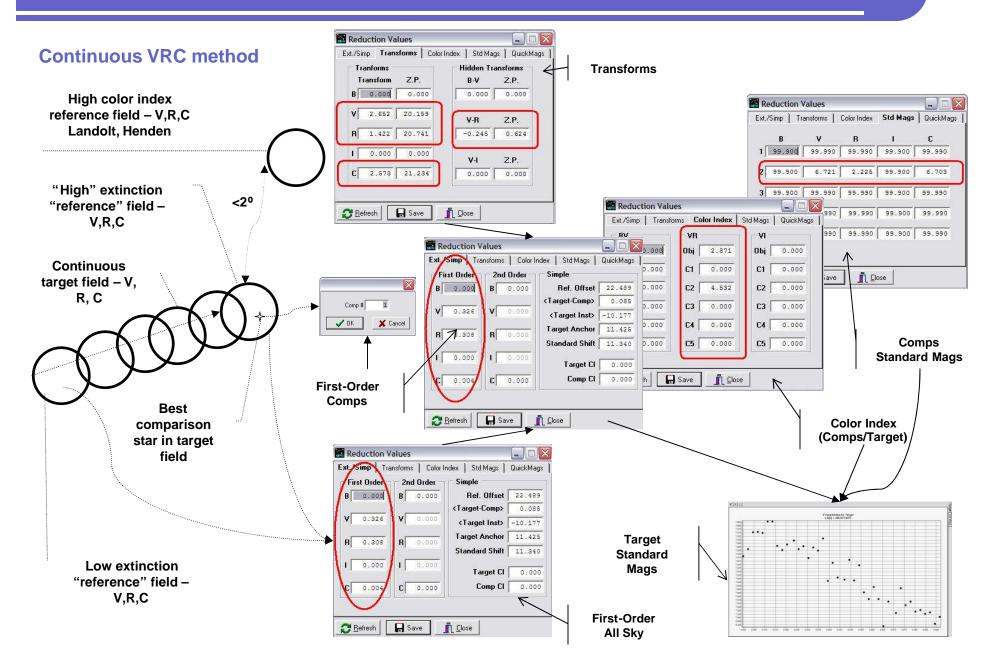

# Process – overview – Three methods to convert to standard magnitudes

 Only one of the three methods – the basic "rigorous" method is graphed here, using only the basic "high-low" imaging method.

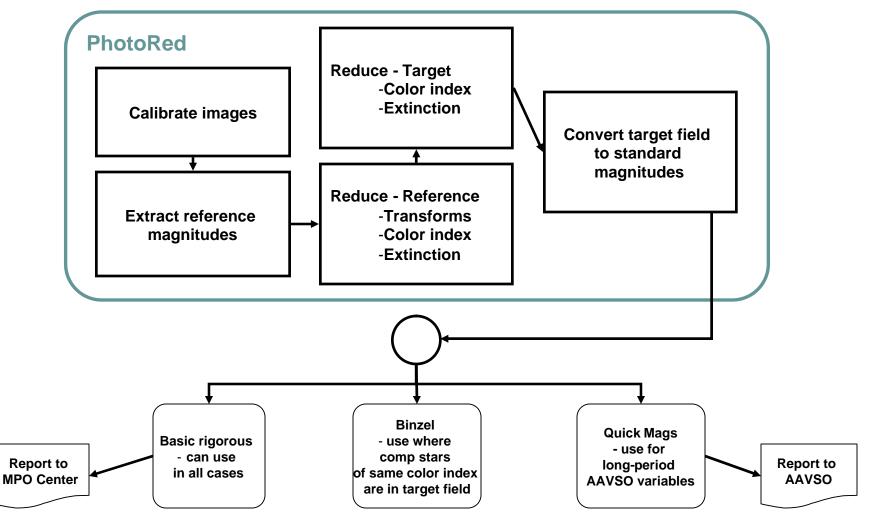

## Extract target field image data

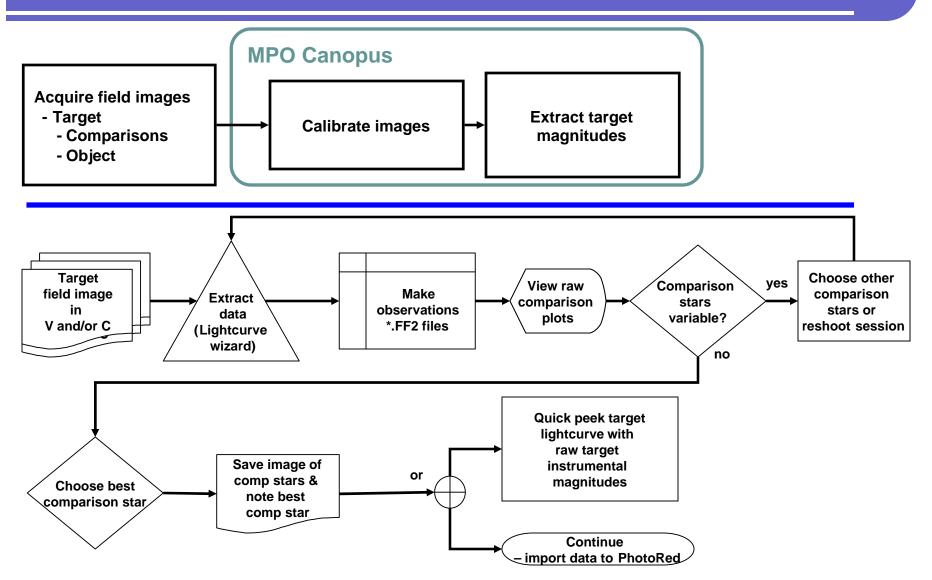

## **Extract reference field data - reduce transform coefficients**

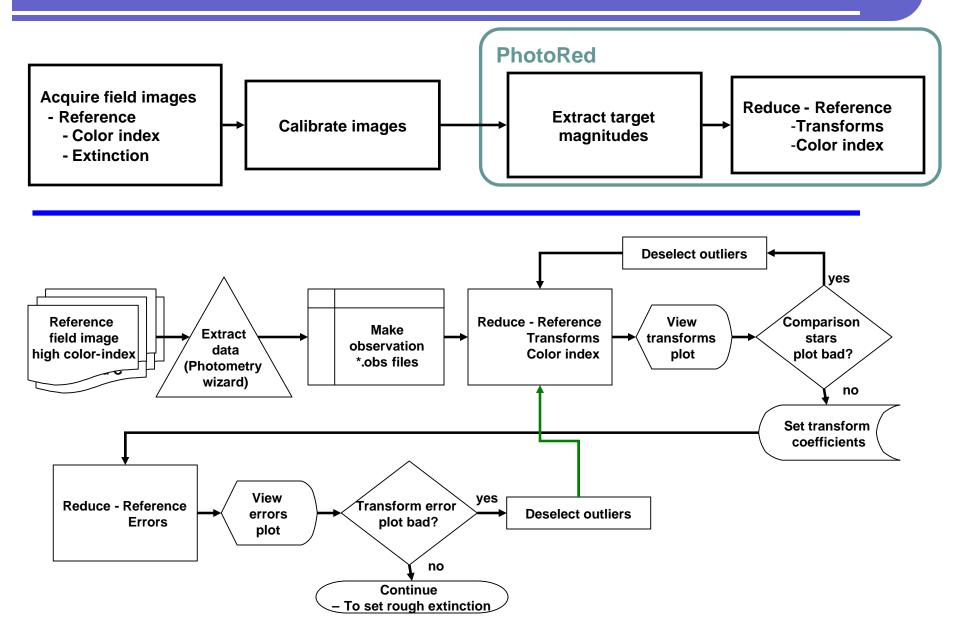

# **Extract reference field data - reduce rough extinction coefficients**

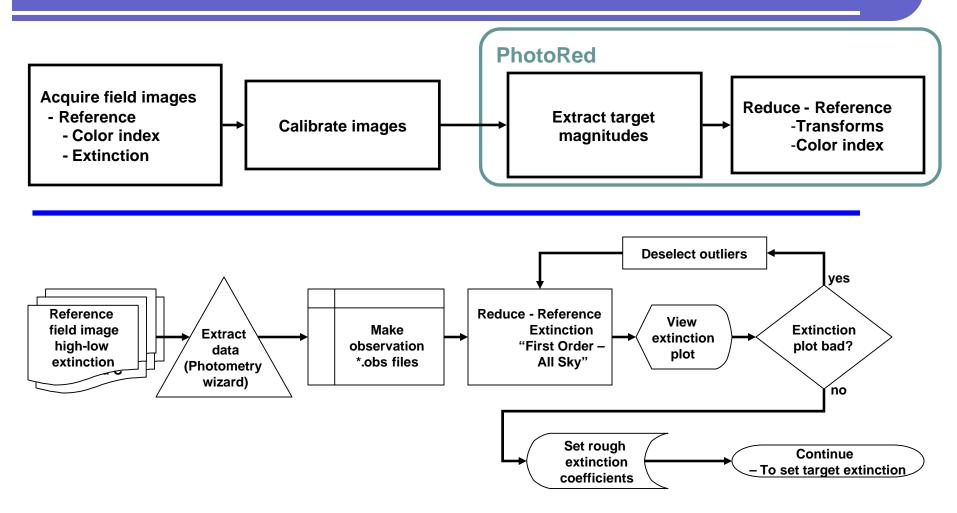

## **Reduce target field – fine-tune extinction (modified Hardie)**

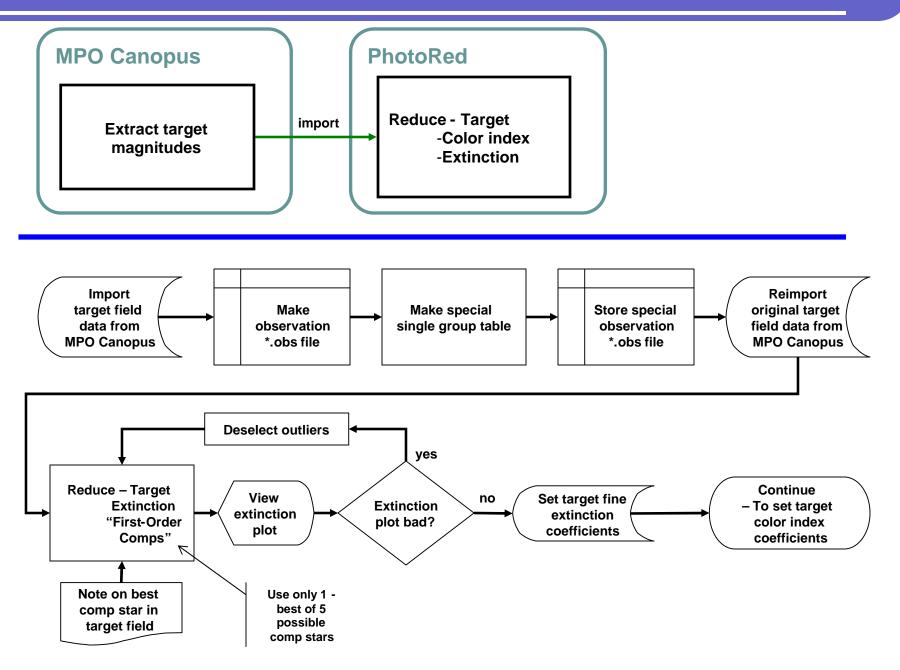

# **Reduce target field – set color index coefficients**

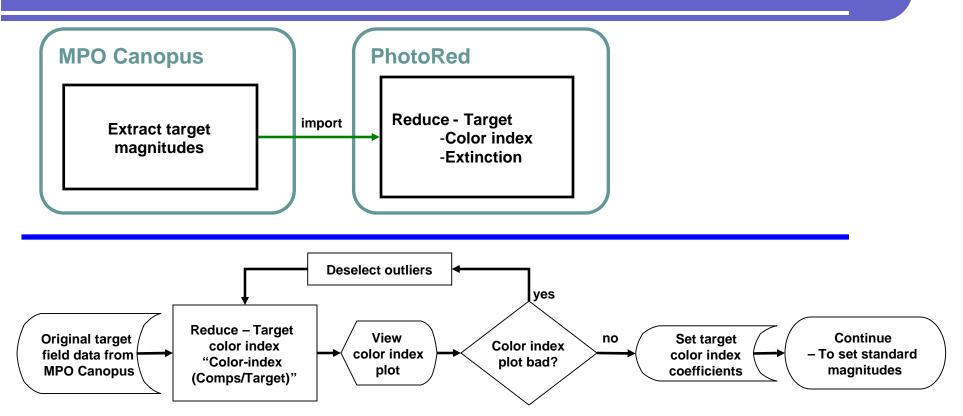

# Reduce target field – standard magnitudes of comparison stars

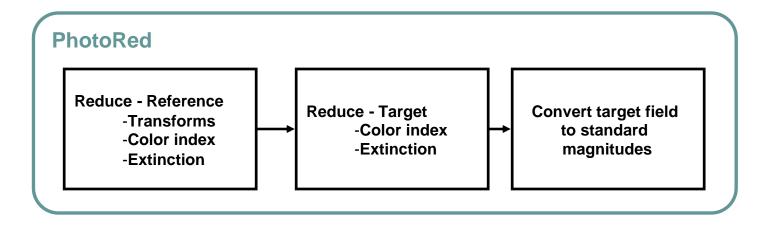

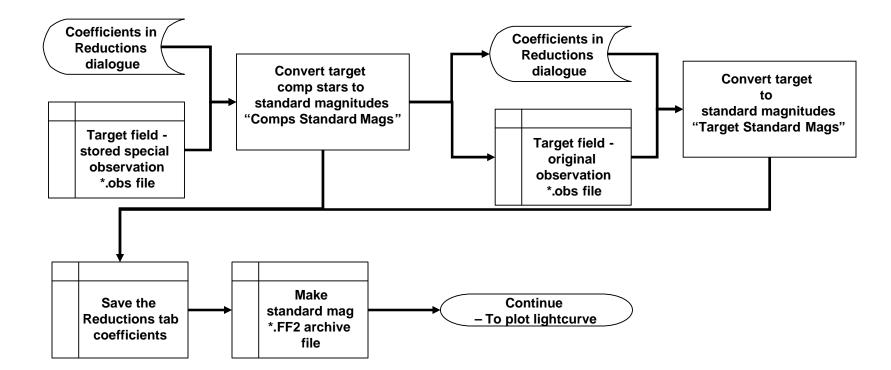

# **Plot lightcurve**

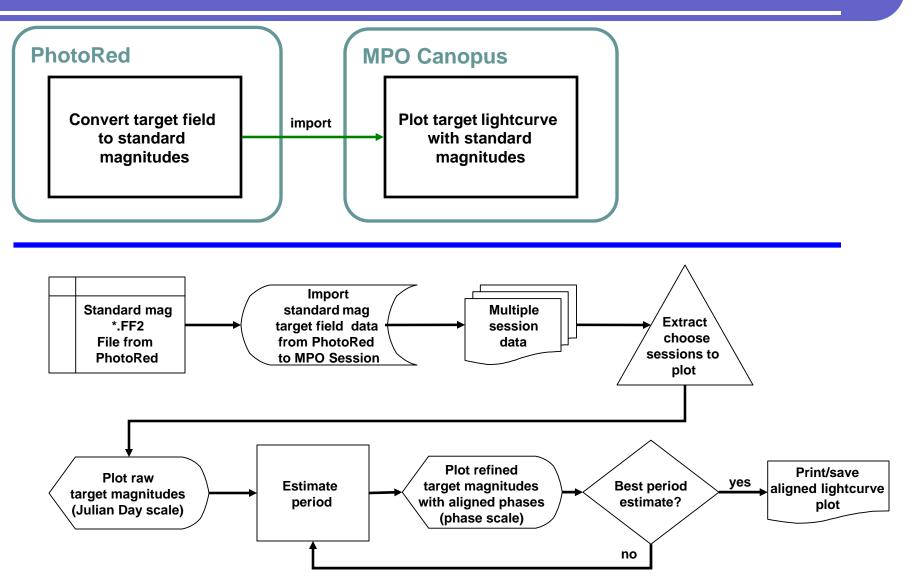

# Acquire more images until lightcurve phase is filled-out

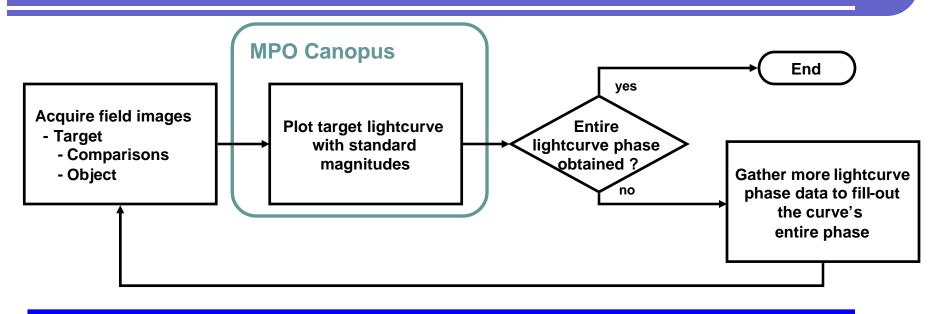

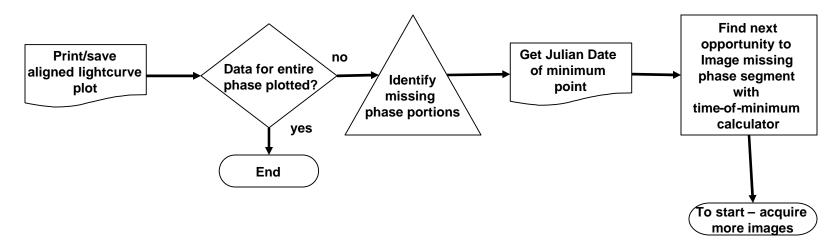